## Die Gentoo-Paketverwaltung Portage

#### André Kloth

Hasso-Plattner Institut Universität Potsdam

24. Juni 2007

André Kloth [Die Gentoo-Paketverwaltung](#page-33-0)

 $\left\{ \begin{array}{ccc} 1 & 0 & 0 \\ 0 & 1 & 0 \end{array} \right. \quad \left\{ \begin{array}{ccc} \frac{1}{2} & 0 & 0 \\ 0 & 0 & 0 \end{array} \right. \quad \left\{ \begin{array}{ccc} \frac{1}{2} & 0 & 0 \\ 0 & 0 & 0 \end{array} \right.$ 

<span id="page-0-0"></span> $2Q$ 

归

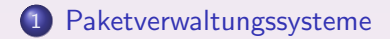

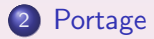

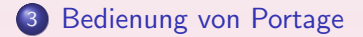

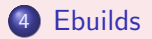

André Kloth [Die Gentoo-Paketverwaltung](#page-0-0)

4 0 F

 $\overline{A}$ 

 $\equiv$ 

1日 ▶ ◀ 듣 ▶ ◀ 듣 ▶

 $2Q$ 

[Paketverwaltungssysteme](#page-3-0)

## Teil I

## [Paketverwaltungssysteme](#page-2-0)

André Kloth [Die Gentoo-Paketverwaltung](#page-0-0)

**K ロ ▶ K 御 ▶ K 君 ▶ K 君 ▶** 

<span id="page-2-0"></span>重

#### Aufgaben von Paketverwaltungssystemen

- installieren\*
- aktualisieren\*
- konfigurieren $(*)$
- deinstallieren\*
- \* Abhängigkeiten auflösen

<span id="page-3-0"></span> $QQQ$ 

 $\rightarrow$   $\equiv$   $\rightarrow$   $\rightarrow$  $\sim$ 

#### Komponenten

- Front-End-Anwendung
- Verzeichnis installierter Pakete mit Metainformationen
- Verzeichnis verfügbarer Pakete (meist mit zusätzlicher Infrastruktur zum Download)

 $\leftarrow$ 

化重 网络重

#### Updatemechanismen

Bestehen meistens aus einem zweistufigem Verfahren

- <sup>1</sup> Update der lokalen Paketinformationen
- <sup>2</sup> Update der installierten Pakete

 $\rightarrow$   $\equiv$   $\rightarrow$   $\rightarrow$ 

## Abhängigkeiten zwischen Paketen

Verwalten von Abhängigkeiten ist eine der wesentlichen Aufgaben eines Paketverwaltungssystems.

- Paket benötigt ein anderes Paket/Feature/etc. (requires)
- Paket bietet eine Funktion an (*provides*)
- Paket steht im Konflikt mit einem anderen Paket/Feature/etc. (conflicts)

## (fast) jede Distribution hat ein (bevorzugtes) Paketsystem

- RPM Red Hat, SuSE, Fedora, Mandriva
- APT Debian, Ubuntu
- Ports FreeBSD, OpenBSD
- Portage Gentoo
- $\bullet$  (MSI Windows)

→ ∢ 重 → ∢ 重 →

#### Was macht Portage/Gentoo so besonders?

- Pakete werden aus Quellcode kompiliert
- Performancegewinn durch Optimierung beim Kompilieren
- SLOTs zur gleichzeitigen Installation unterschiedlicher Paketversionen
- unterstützt Alpha, AMD64, Itanium, MIPS, PowerPC, SPARC, UltraSparc, x86, etc.
- nicht-einschränkende Lizenzpolitik
- **•** stable und *unstable* Pakete
- **•** große Community; Gentoo-Foren

# Teil II

[Portage](#page-9-0)

André Kloth [Die Gentoo-Paketverwaltung](#page-0-0)

メロメ メ団メ メミメ メミメー

<span id="page-9-0"></span>重

# Komponenten (Auszug)

- Portage Paket-Verzeichnis /usr/portage geordnet nach Kategorien
- ebuild, emerge
- **o** dispatch-conf
- revdep-rebuild
- quickpkg
- installierte Pakete: /var/db/pkg

<span id="page-10-0"></span>④ 三 ト ④

zentrale Konfigurationsdatei /etc/make.conf

- $\bullet$  CFLAGS/CXXFLAGS z.B. -02 -mtune=i686 -pipe
- CHOST z.B. i686-pc-linux-gnu
- MAKEOPTS  $z.B. j3$
- ACCEPT KEYWORDS (stable/unstable) z.B. x86
- GENTOO MIRRORS
- o USE

**∢ 何 ゝ ∢ ヨ ゝ ∢ ヨ ゝ** .

Information für Portage, welche Features gewünscht/unerwünscht sind.

- globale Definition in /etc/make.conf
	- $\bullet$  USE='X mmx -doc ...'
	- falls Features unterstützt werden, sollen sie einkompiliert werden
	- zusätzliche Abhängigkeiten werden aufgelöst/installiert
- Paket-abhängige Definition in /etc/portage/package.use
- explizites Überschreiben von globalen USE-Flags
	- e echo 'app-editors/vim  $-X' >> \leftrightarrow$ /etc/portage/package.use

## von Slots, Virtuals, Architekturen, . . .

- Slots für parallel installiertbare Paketversionen (z.B. gcc, Kernel)
- Virtuals bezeichnen immer eine Gruppe von Paketen, die eine gleiche oder ähnliche Funktionalität bieten
	- virtual/cron, virtual/logger, ...
	- wird als Abhängigkeit in verschiedenen Paketen referenziert
- Architekturen durch KEYWORDS beschrieben
	- Paket-abhängige Definition in /etc/portage/package.keywords
	- um *instabile/nicht unterstützte Pakete zu installieren*

つくへ

[Bedienung von Portage](#page-15-0)

# Teil III

## Alltäglicher Gebrauch

André Kloth [Die Gentoo-Paketverwaltung](#page-0-0)

**K ロ ▶ K 御 ▶ K 君 ▶ K 君 ▶** 

唐

<span id="page-14-0"></span> $2Q$ 

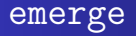

offizielles Konsolen-Front-End für Portage

- Bestandteil des Pakets sys-apps/portage
- in Python programmiert (auch die meisten Module)
- **implementiert alle notwendigen Funktionen zur** Paketverwaltung

<span id="page-15-0"></span> $\mathcal{A} \equiv \mathcal{B}$ 

#### Suchen

#### emerge --search mplayer

- $\bullet$  durchsucht /usr/portage
- langsame dateibasierte Suche

#### Alternative: app-portage/esearch

- eupdatedb indiziert Paketnamen
- schnell Suche in Hash-Tabelle (ähnlich zu locate/updatedb)

#### Installieren/Deinstallieren

```
emerge <p>back&gt;
```
emerge --ask --verbose --tree <paket>

```
emerge - C <paket
```

```
\bullet emerge -\text{ask } -\text{C} <paket>
```
K ロ > K @ > K 글 > K 글 > H 글 → 9 Q Q →

#### Updatemechanismus

Update der lokalen Portage-Paketdatenbank

- emerge --sync rsync-Protokoll
- emerge-websync Download des Updates über HTTP

Update der installierten Pakete

emerge --update --ask --verbose --tree world

 $\mathbb{R}^d \times \mathbb{R}^d \xrightarrow{\mathbb{R}^d} \mathbb{R}^d \times \mathbb{R}^d \xrightarrow{\mathbb{R}^d} \mathbb{R}^d$ 

## Inkonsistenzen durch Updates (1)

Update kann z.B. geänderte Syntax von Konfigurationsdateien beinhalten.

dispatch-conf:

- zu aktualisierende Konfigurationsdateien finden
- **Benutzer entscheidet anhand eines Diffs, ob die Änderung** ubernommen, automatisch (merge) oder manuell eingearbeitet ¨ wird
- **•** Backup erstellen

つくへ

## Inkonsistenzen durch Updates (2)

Update von z.B. Bibliotheken kann darauf aufbauende Programme funktionsunfähig machen

revdep-rebuild:

- Linking prüfen
- zugehörige Pakete finden
- Code neu linken (kompilieren)

 $4 \nexists x 4$ 

## distcc aka Features (1)

distcc verteilt automatisch Quellcode zum Kompilieren

- **•** Geschwindigkeit
- $\bullet$  benötigt  $C/C++$  Kompiler für die Zielplattform
- **•** verschickt Quellcode
- keine Bibliotheken/Header auf entfernten Hosts notwendig

 $\mathbb{R}^n \times \mathbb{R}^n \xrightarrow{\text{def}} \mathbb{R}^n \times \mathbb{R}^n \xrightarrow{\text{def}} \mathbb{R}^n$ 

## ccache aka Features (2)

#### Compiler Cache

- cached vergangene Kompiliervorgänge
- kompiliert bis zu 5 10 mal schneller
- maximaler Speicherverbrauch konfigurierbar

 $QQQ$ 

 $4 \nexists x 4$ 

#### Binärpakete aka Features (3)

#### quickpkg

- erstellt Binärpakete aus installierten Paketen
- interessant für homogene Gentoo-Installationen
- **ermöglicht Sicherungskopie wichtiger Pakete (z.B. glibc)**

 $\mathcal{A} \equiv \mathcal{B}$ 

[Ebuilds](#page-25-0) [Quellen](#page-32-0)

# Teil IV

[Ebuilds](#page-24-0)

André Kloth [Die Gentoo-Paketverwaltung](#page-0-0)

メロメ メタメ メミメ メミメー

<span id="page-24-0"></span>重

## Python und Bash

Portage – Sammlung aus Python-Programmen/-Klassen

- Funktionen um
	- Kompilier- und Installationsvorgang zu koordinieren
	- Downloads z.B. aus CVS-Repositories vorzunehmen
	- (erweiterte) Abhängigkeiten zu prüfen/aufzulösen (z.B. Kernel-Config)

 $\bullet$  . . .

Ebuilds – Bash-Skripte

<span id="page-25-0"></span> $\mathbb{R}^n \times \mathbb{R}^n \xrightarrow{\text{def}} \mathbb{R}^n \times \mathbb{R}^n \xrightarrow{\text{def}} \mathbb{R}^n$ 

Definition von PORTDIR OVERLAY in /etc/make.conf

Ebuilds beschreiben Meta-Informationen über ein Paket

[Ebuilds](#page-25-0) [Quellen](#page-32-0)

- Beschreibung, Homepage, Download-URL, Lizenz, Architektur
- Abhängigkeiten, USE-Flags, ...

Ebuilds enthalten Callback-Funktionen für verschiedene Stufen des Installationsprozesses

- **o** src\_unpack
- o src\_compile
- o src install
- o pkg\_postinstall
- $\bullet$ ...

Definition von PORTDIR OVERLAY in /etc/make.conf

Ebuilds beschreiben Meta-Informationen über ein Paket

[Ebuilds](#page-25-0) [Quellen](#page-32-0)

- Beschreibung, Homepage, Download-URL, Lizenz, Architektur
- Abhängigkeiten, USE-Flags, ...

Ebuilds enthalten Callback-Funktionen für verschiedene Stufen des Installationsprozesses

- o src\_unpack
- **o** src\_compile
- $\bullet$  src\_install
- o pkg\_postinstall
- $\bullet$  . . .

 $\blacktriangleright \quad 4 \quad \exists \exists \quad \blacktriangleright \quad 4 \quad \exists \exists \quad \blacktriangleright$ 

## Eigene Pakete schreiben (2)

Testen mit Portage-Backend – ebuild

- $\bullet$  ebuild  $\langle$  paket $\rangle$  digest
- $\bullet$  ebuild  $\lt$ paket $>$  compile
- $\bullet$  ebuild  $\lt$ paket $>$  install
- $\bullet$  ebuild  $\lt$ paket $>$  qmerge

 $QQ$ 

 $\mathcal{A} \equiv \mathcal{B}$ 

# Eigene Pakete schreiben (3)

weitere Schritte

- mit emerge testen
- verschiedene USE-Flags testen
- als Bug an <http://bugs.gentoo.org> schicken
- wenn sich ein Betreuer unter den Gentoo-Entwicklern findet, wird das Paket aufgenommen
- **o** Statistik:
	- 149 Kategorien
	- 11691 Package
	- **23825 Ebuilds**

 $\mathbb{R}^n \times \mathbb{R}^n \xrightarrow{\sim} \mathbb{R}^n \times \mathbb{R}^n$ 

# Eigene Pakete schreiben (3)

weitere Schritte

- mit emerge testen
- verschiedene USE-Flags testen
- als Bug an <http://bugs.gentoo.org> schicken
- wenn sich ein Betreuer unter den Gentoo-Entwicklern findet, wird das Paket aufgenommen
- Statistik:
	- 149 Kategorien
	- 11691 Package
	- 23825 Ebuilds

#### • Danke für die Aufmerksamkeit!

**K ロ ⊁ K 御 ≯ K 君 ⊁ K 君 ≯** .

佳

 $2Q$ 

#### Literaturverzeichnis

#### 晶 Paketverwaltung

OpenSuSE Webseite <http://de.opensuse.org/Paketverwaltung>, 18.06.2007

#### ■ Übersicht über FreeBSD Ports

About FreeBSD Port <http://www.freebsd.org/ports/>, 18.06.2007

#### 晶

#### FreeBSD Handbuch

FreeBSD Handbook, Installing Applications: Packages and Ports

<span id="page-32-0"></span>[http://www.freebsd.org/doc/en\\_US.ISO8859-1/books/](http://www.freebsd.org/doc/en_US.ISO8859-1/books/handbook/) [handbook/](http://www.freebsd.org/doc/en_US.ISO8859-1/books/handbook/), 18.06.2007

#### Literaturverzeichnis

#### 畐 Gentoo Handbook

Gentoo Handbook Website <http://www.gentoo.org/doc/en/handbook/>, 19.06.2007

- H Universität Potsdam Linux User Group (upLUG) BlinkenKUZE – Entwicklungs-/Dokumentationsseite [http://wiki.uplug.de/index.php?page=BlinkenKUZE/](http://wiki.uplug.de/index.php?page=BlinkenKUZE/Software) [Software](http://wiki.uplug.de/index.php?page=BlinkenKUZE/Software), 21.06.2007
- 量

#### Debian Documentation

Debian Documentation / Installation Guide <http://www.debian.org/doc/>, <http://www.debian.org/releases/stable/i386/>, 18.06.2007

<span id="page-33-0"></span>▶ ④ 重 ▶ ④ 重 ▶